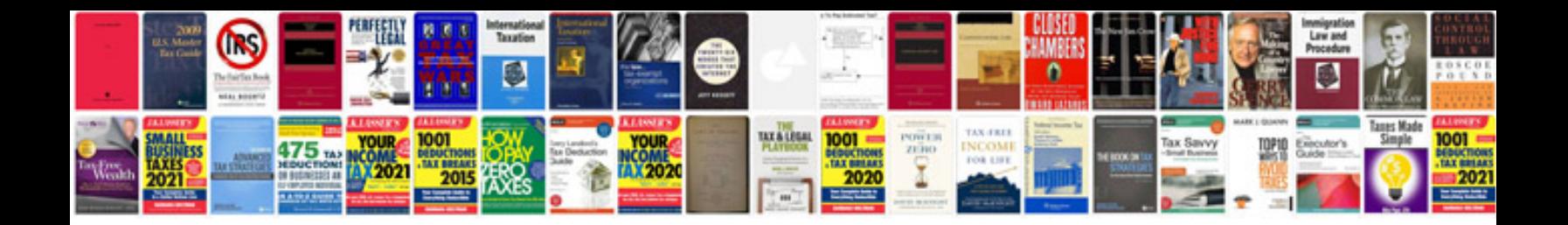

**Restful web services example in java**

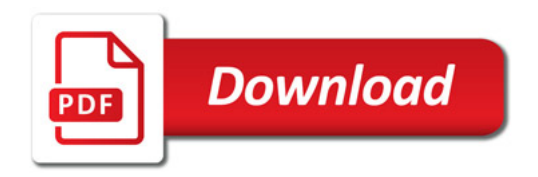

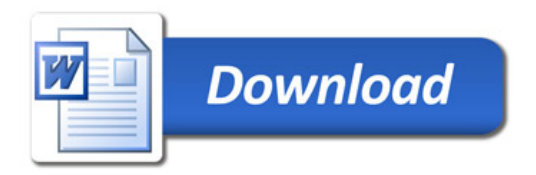